#### государственное бюджетное общеобразовательное учреждение Самарской области средняя общеобразовательная школа № 10 города Сызрани городского округа Сызрань Самаркой области

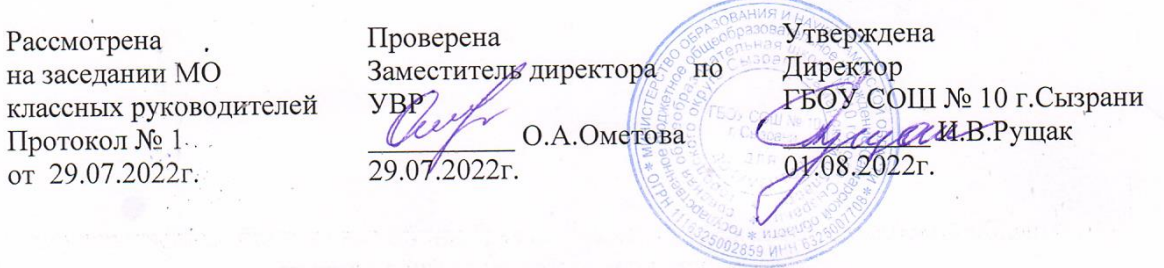

# **Дополнительная общеобразовательная общеразвивающая программа «Компьютерное моделирование»**

Возраст обучающихся 11-13 лет Срок реализации 1 год

**Сызрань, 2022г.**

#### **Пояснительная записка**

Рабочая программа кружка «Компьютерное моделирование» составлена в соответствии с требованиями Федерального государственного образовательного стандарта основного общего образования по информатике и ИКТ с учетом авторских материалов Л.Л. Босовой.

Программа направлена на обеспечение условий развития личности учащегося; творческой самореализации; умственного и духовного развития.

Необходимость разработки данной программы обусловлена потребностью развития информационных и коммуникационных технологий (ИКТ), в системе непрерывного образования в условиях информатизации и массовой коммуникации современного общества. Сегодня человеческая деятельность в технологическом плане меняется очень быстро, на смену существующим технологиям и их конкретным техническим воплощениям быстро приходят новые, которые специалисту приходится осваивать заново.

Информатика имеет очень большое и всё возрастающее число междисциплинарных связей, причём как на уровне понятийного аппарата, так и на уровне инструментария. Многие положения, развиваемые информатикой, рассматриваются как основа создания и использования информационных и коммуникационных технологий (ИКТ) — одного из наиболее значимых технологических достижений современной цивилизации. Особенность информатики заключается в том, что многие предметные знания и способы деятельности (включая использование средств ИКТ) имеют значимость для других предметных областей и формируются при их изучении. Вместе с математикой, физикой, химией, биологией курс информатики закладывает основы естественнонаучного мировоззрения.

*Актуальность* настоящей программы заключается в том, что возрос интерес к изучению новых технологий у подрастающего поколения. Поэтому сегодня, выполняя социальный заказ общества, система образования должна решать новую проблему - подготовить подрастающее поколение к жизни, творческой и будущей профессиональной деятельности в высокоразвитом информационном обществе.

Программа предусматривает включение задач и заданий, трудность которых определяется не столько содержанием, сколько новизной и необычностью ситуации. Это способствует появлению личностной компетенции, формированию умения работать в условиях поиска, развитию сообразительности, любознательности. Создание на занятиях ситуаций активного поиска, предоставление возможности сделать собственное «открытие», знакомство с оригинальными путями рассуждений, позволят обучающимся реализовать свои возможности, приобрести уверенность в своих силах.

*Цель данной программы* - формирование элементов компьютерной грамотности, коммуникативных умений школьников с применением групповых форм организации занятий и использованием современных средств обучения.

#### *Основные задачи программы:*

- помощь детям в изучении использования компьютера как инструмента для работы в дальнейшем в различных отраслях деятельности;
- помощь в преодолении боязни работы с техникой в т.ч. решение элементарных технических вопросов;
- изучение принципов работы наиболее распространенных операционных систем;
- помощь в изучении принципов работы с основными прикладными программами;
- творческий подход к работе за компьютером (более глубокое и полное изучение инструментов некоторых прикладных программ);
- развитие умственных и творческих способностей учащихся;
- адаптация ребенка к компьютерной среде;
- овладение основами компьютерной грамотности;
- использование на практике полученных знаний в виде рефератов, докладов, программ, решение поставленных задач.

В соответствии с общеобразовательной программой в основе программы курса информатики лежит системно-деятельностный подход, который заключается в вовлечении обучающегося в учебную деятельность, формировании компетентности учащегося в рамках курса. Он реализуется не только за счёт подбора содержания образования, но и за счёт определения наиболее оптимальных видов деятельности учащихся. Ориентация курса на системнодеятельностный подход позволяет учесть индивидуальные особенности учащихся, построить индивидуальные образовательные траектории для каждого обучающегося.

Содержание программы направлено на воспитание интереса к познанию нового, развитию наблюдательности, умения анализировать, рассуждать, доказывать, проявлять интуицию, *творчески подходить к решению учебной задачи.* Содержание может быть использовано для показа учащимся возможностей применения тех знаний и умений, которыми они овладевают на уроках.

Рабочая программа кружка «Компьютерное моделирование» составлена на основе примерной программы к УМК «Информатика и ИКТ», под редакцией Л.Л. Босовой, 2016.

Программа адресована учащимся 11-13 лет.

Сроки реализации: 34 учебных недели. Рабочая программа рассчитана на 34 часа, 1 час в неделю.

#### **Формы и методы работы:**

- Игровая деятельность (принятие и выполнение готовых правил, составление и следование коллективно-выработанным правилам; ролевая игра).
- Совместно-распределенная учебная деятельность (включенность в учебные коммуникации, парную и групповую работу).
- Круглые столы, диспуты, поисковые и научные исследования, проекты.
- Творческая деятельность (конструирование, составление мини-проектов).

## **Личностные и метапредметные результаты освоения программы кружка «Компьютерное моделирование»**

Программа позволяет добиваться следующих результатов освоения образовательной программы дополнительного образования:

#### *личностные:*

 ответственного отношения к учению, готовности и способности обучающихся к саморазвитию и самообразованию на основе мотивации к обучению и познанию;

 формирования коммуникативной компетентности в общении и сотрудничестве со сверстниками, старшими и младшими в образовательной, учебноисследовательской, творческой и других видах деятельности;

 умения ясно, точно, грамотно излагать свои мысли в устной речи, понимать смысл поставленной задачи, выстраивать аргументацию, приводить примеры и контрпримеры;

креативности мышления, инициативы, находчивости, активности.

## *метапредметные:*

 способности самостоятельно планировать альтернативные пути достижения целей, осознанно выбирать наиболее эффективные способы решения поставленных задач;

 развития способности организовывать учебное сотрудничество и совместную деятельность с учителем и сверстниками: определять цели, распределять функции и роли участников, взаимодействовать и находить общие способы работы; умения работать в группе: находить общее решение и разрешать конфликты на основе согласования позиций и учёта интересов; слушать партнёра; формулировать, аргументировать и отстаивать своё мнение;

 формирования учебной и общепользовательской компетентности в области использования информационно-коммуникационных технологий (ИКТкомпетентностей);

 умения находить в различных источниках необходимую информацию и представлять её в понятной форме; принимать решение в условиях неполной и избыточной, точной и вероятностной информации;

 понимания сущности алгоритмических предписаний и умения действовать в соответствии с предложенным алгоритмом;

- умения самостоятельно ставить цели, выбирать и создавать алгоритмы для решения проблем пожарной безопасности;
- способности планировать и осуществлять деятельность, направленную на решение задач исследовательского характера.

## **Содержание**

## **Тема 1. Обучение работе на компьютере**

Назначение основных устройств компьютера. Правила работы за компьютером. Назначение объектов компьютерного рабочего стола. Понятие компьютерного меню. Освоение технологии работы с меню.

#### **Тема 2. Освоение среды графического редактора Paint**

Что такое компьютерная графика. Основные возможности графического редактора Paint по созданию графических объектов. Панель Палитра. Панель Инструменты. Настройка инструментов рисования. Создание рисунков с помощью инструментов.

## **Тема 3. Редактирование рисунков**

Понятие фрагмента рисунка. Технология выделения и перемещения фрагмента рисунка. Сохранение рисунка на диске. Понятие файла. Открытие файла с рисунком.

## **Тема 4. Точные построения графических объектов**

Геометрические инструменты. Использование клавиши shift при построении прямых, квадратов, окружностей. Редактирование графического объекта по пикселям. Понятие пиктограммы.

## **Тема 5. Преобразование рисунка**

Отражения и повороты. Наклоны. Сжатия и растяжения рисунка.

## **Тема 6. Конструирование из мозаики**

Понятие типового элемента мозаики. Понятие конструирования. Меню готовых форм – плоских и объемных. Конструирование с помощью меню готовых форм.

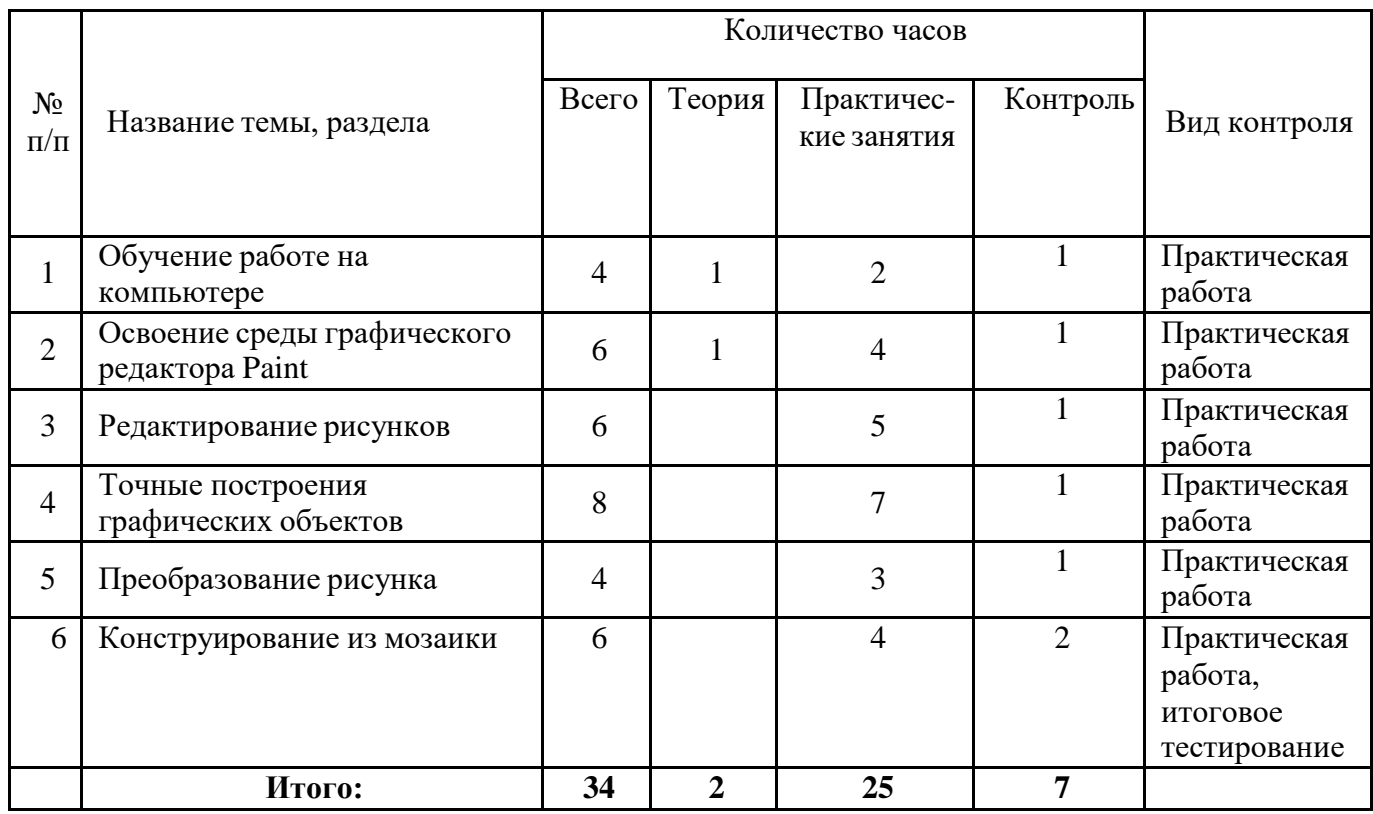

#### **Тематическое планирование**

#### **Материально-техническое обеспечение программы**

## *I. Технические средства обучения:*

- 1) ноутбук;
- 2) проектор;
- 3) принтер;
- 4) устройства вывода звуковой информации (колонки);

## *II. Программные средства:*

1. Операционная система Windows7.

## **Учебно-методическое и программное обеспечение**

1. Босова, Л. Л., Босова, А. Ю., Коломенская, Ю. Г. Занимательные задачи по информатике/ Л. Л. Босова, А. Ю. Босова, Ю. Г. Коломенская– М.: БИНОМ. Лаборатория знаний, 2006.

2. Ресурсы Единой коллекции цифровых образовательных ресурсов [\(http://school-collection.edu.ru/\).](http://school-collection.edu.ru/))

3. Материалы авторской мастерской Босовой Л. Л. [\(http://metodist.lbz.ru/authors/informatika/3/\).](http://metodist.lbz.ru/authors/informatika/3/))

4. Макарова Н.В., Николайчук Г.С.,Титова Ю.Ф., Симонова И.В. Информатика 5- 7 класс (начальный курс) Питер, 2012.

5. Босова Л.Л. Преподавание информатики в 5–7 классах / Л.Л. Босова. — М.: БИНОМ. Лаборатория знаний, 2014. — 342 с.

6. Операционная система Windows 7.

7. Пакет офисных приложений.

## **Календарно-тематическое планирование**

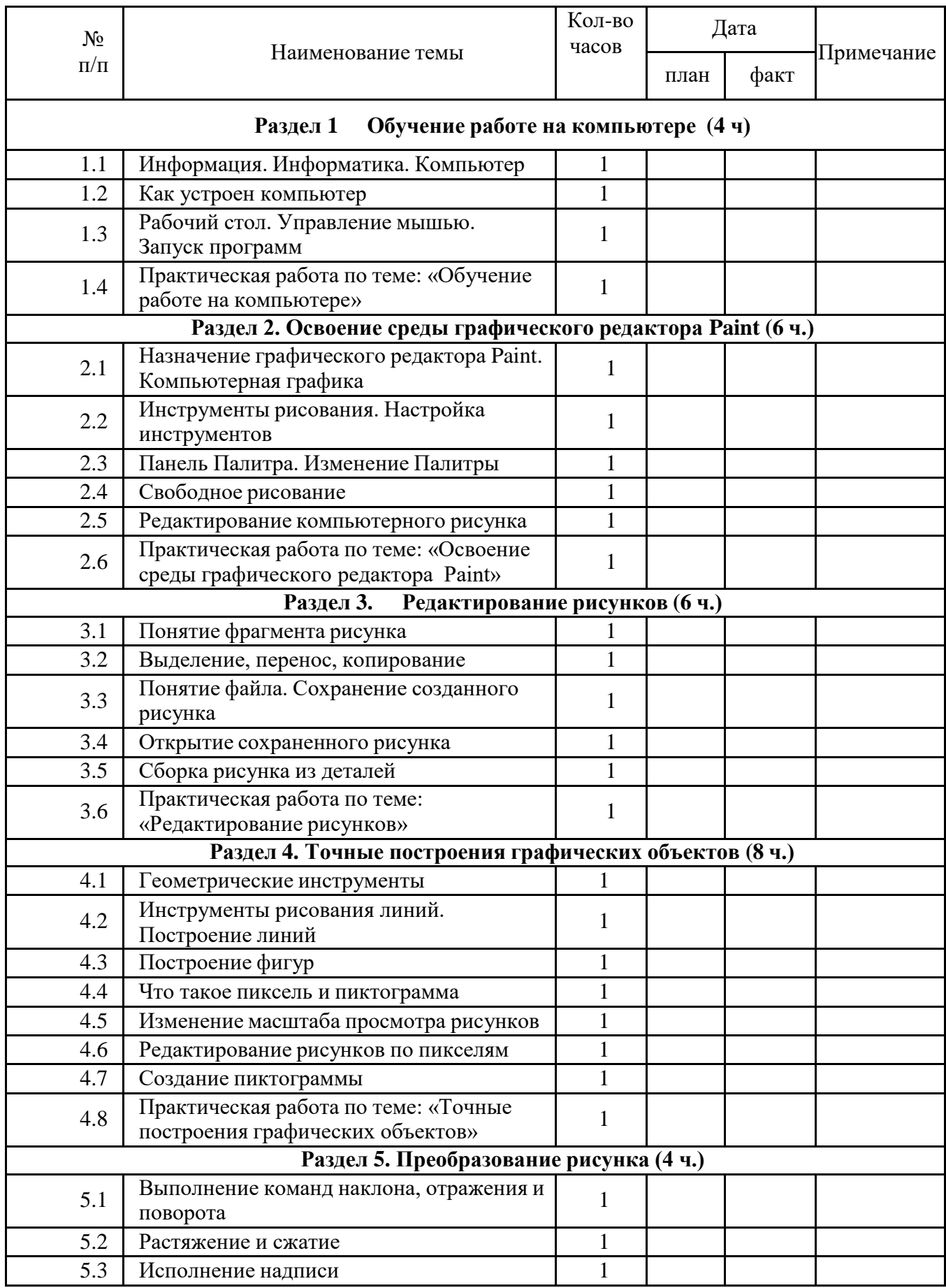

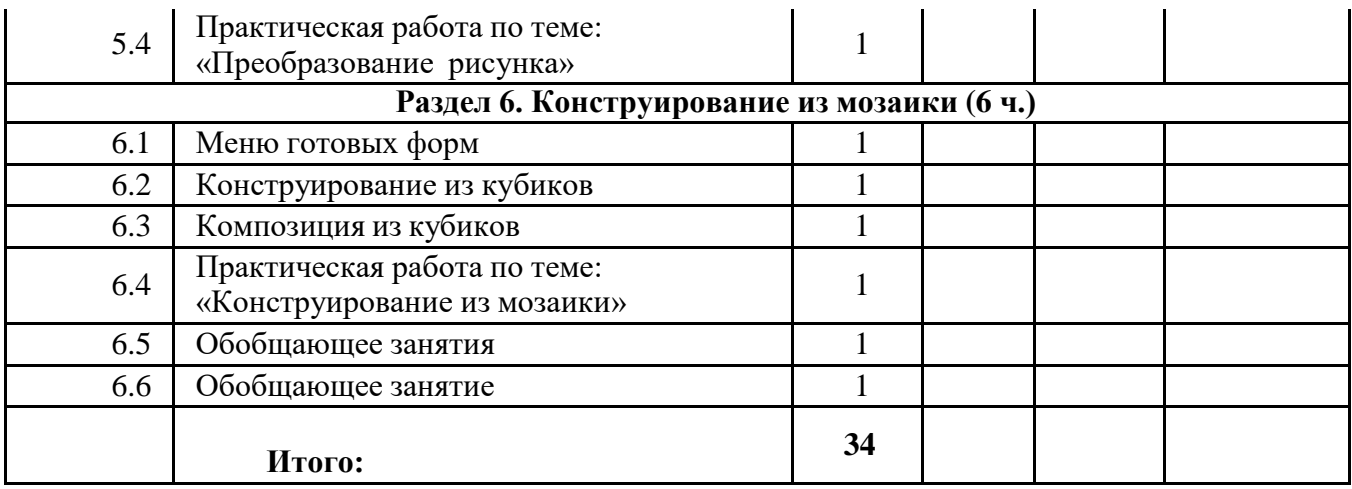

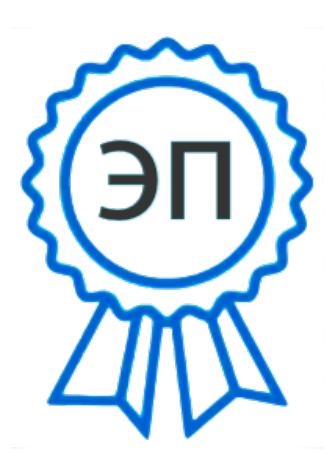

C=RU, O=ГБОУ СОШ № 10 г.Сызрани, CN=Рущак Ирина Владимировна, E=school10\_szr@samara.edu.ru 00bfa2f28c01906f60 2022.08.01 10:46:37+04'00'